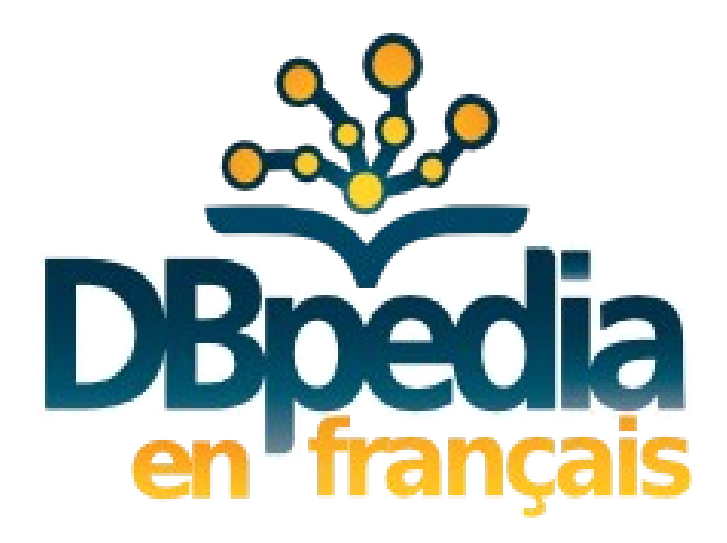

# Tutoriel Mapping & Sprint

### Julien Cojan Inria – équipe Wimmics

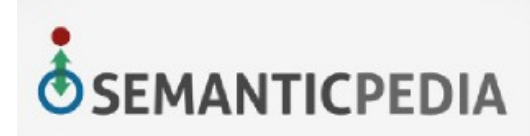

Ministère **Culture** Communication

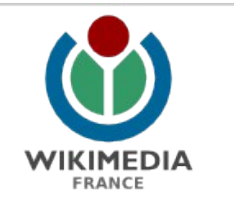

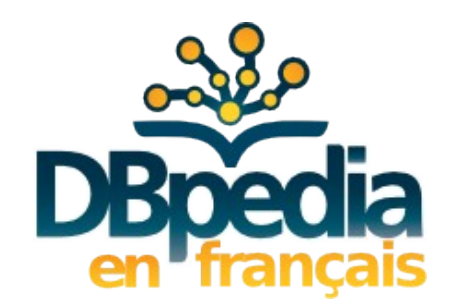

# Extraction générique

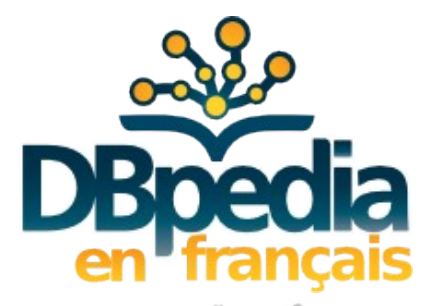

### Données extraites de Wikipédia

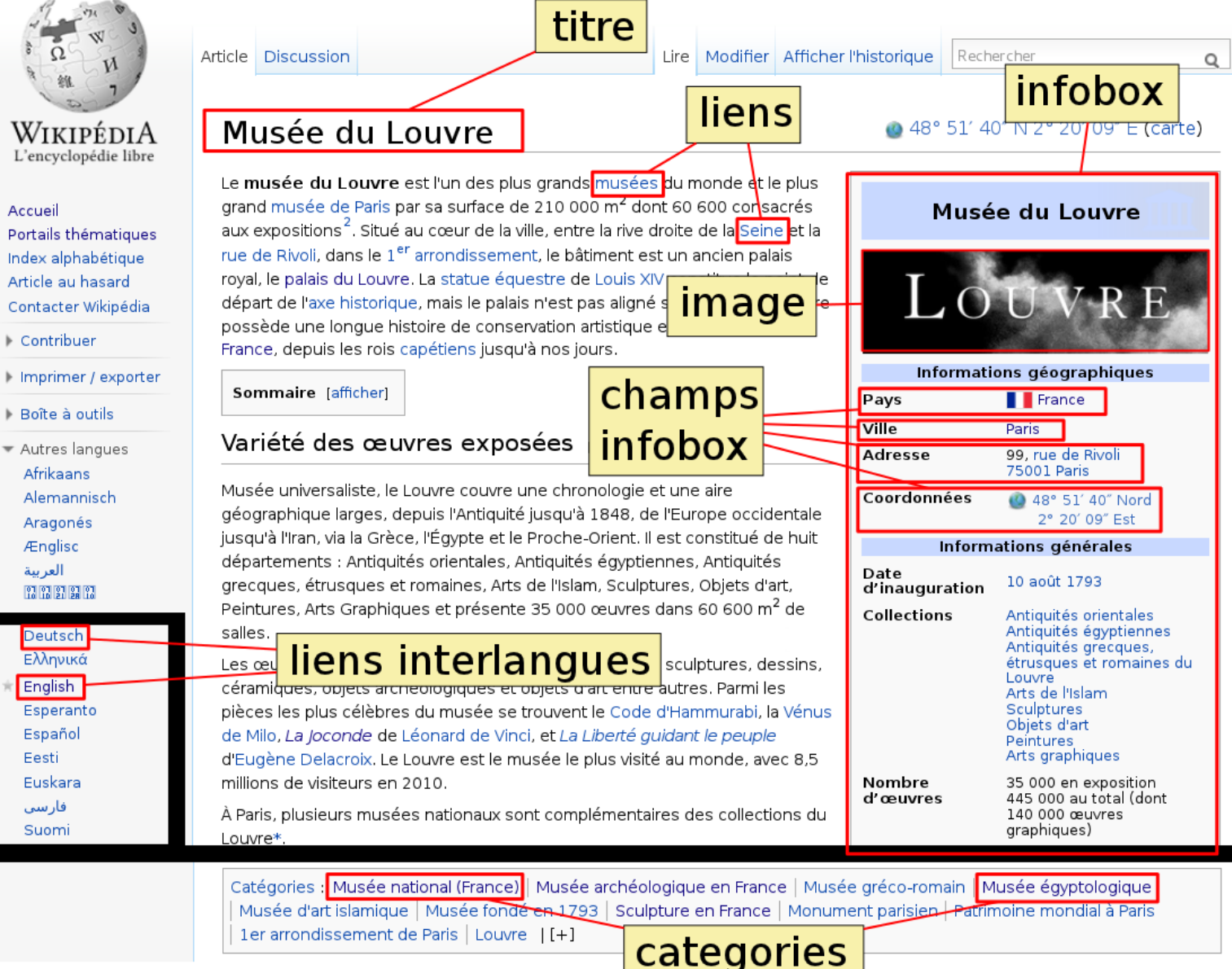

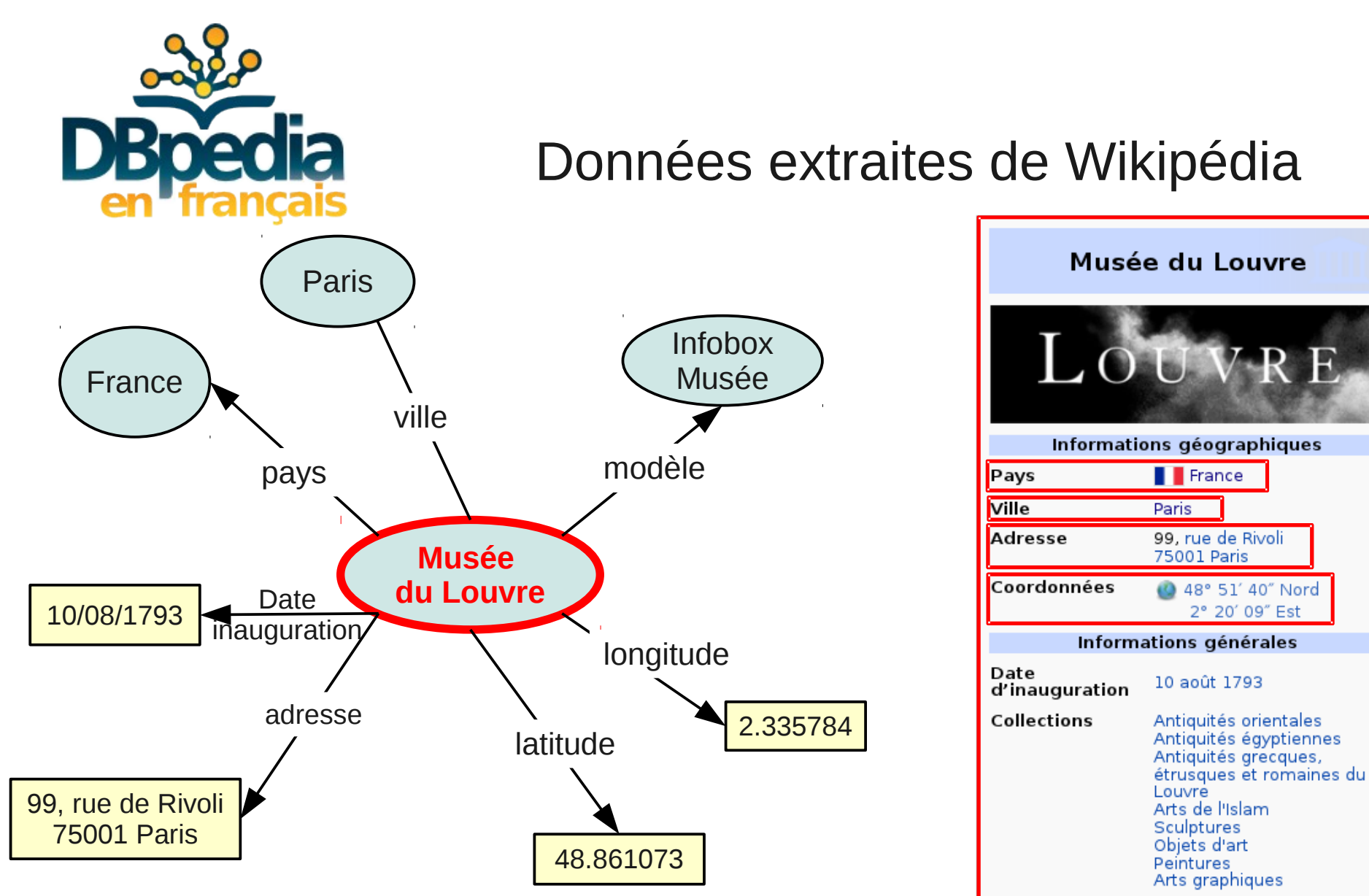

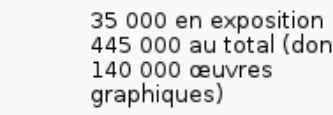

Nombre d'œuvres

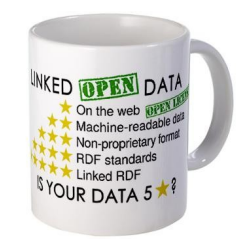

<http://linkeddata.org/>

### Publication sur le Web de Données

• Données ouvertes

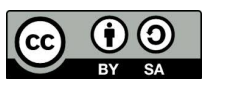

• Données web

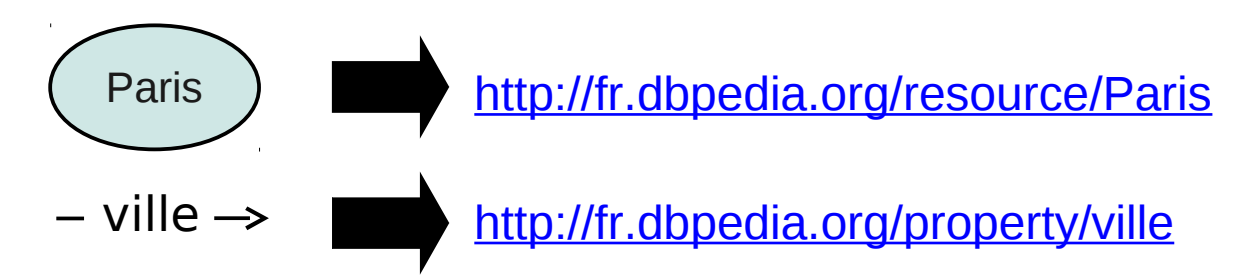

• Données liées

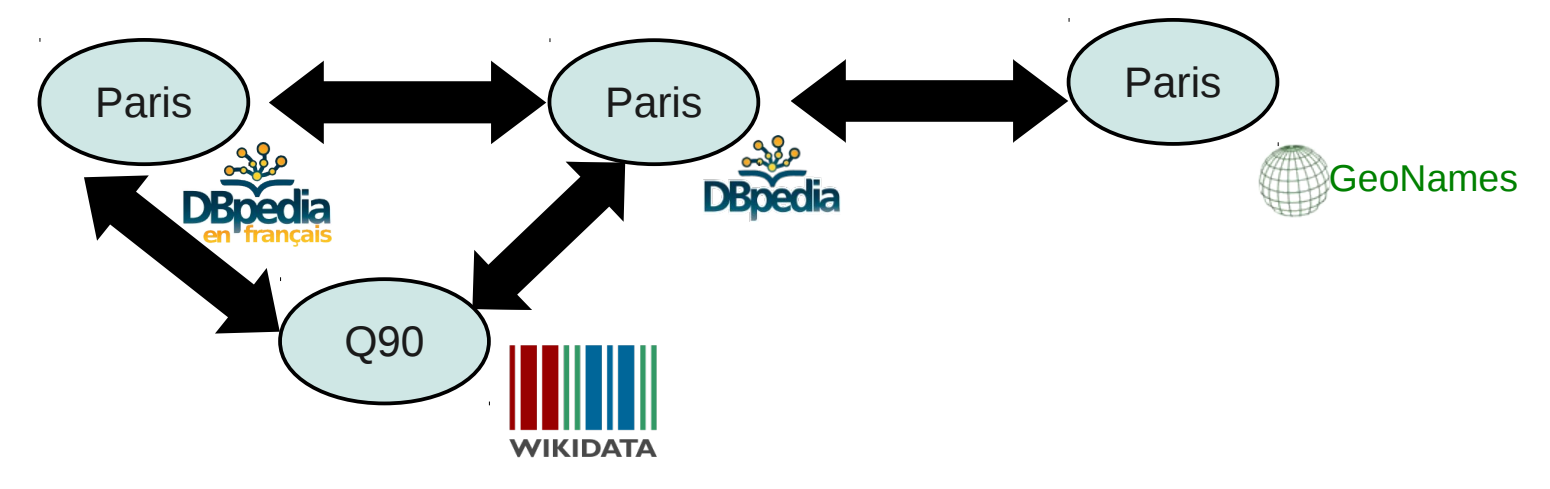

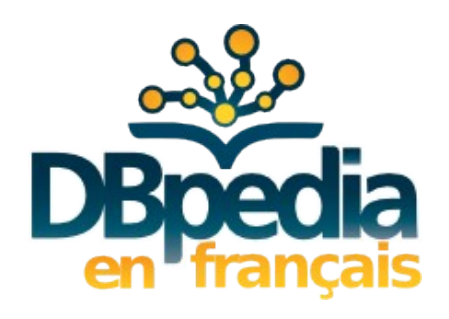

### Représentation RDF

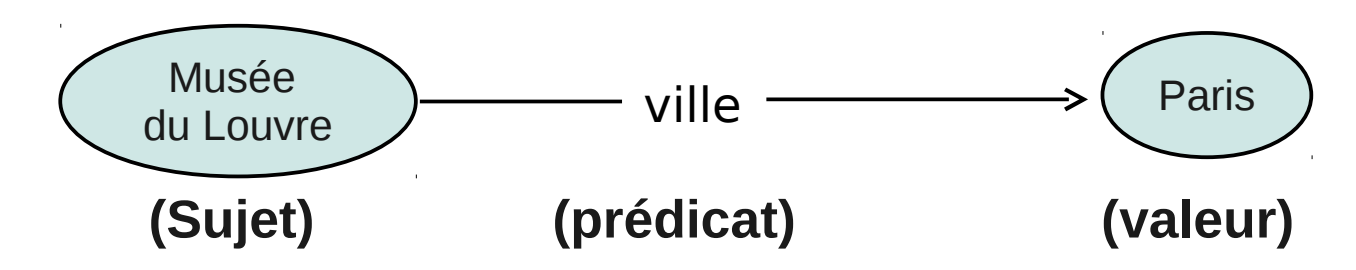

<[http://fr.dbpedia.org/resource/Musé](http://fr.dbpedia.org/resource/Mus)e\_du\_Louvre> <[http://fr.dbpedia.org/property/adresse>](http://fr.dbpedia.org/property/adresse) "99"^^xsd :integer .<br><http://fr.dbpedia.org/resource/Musée\_du\_Louvre> <http://fr.dbpedia.org/property/visiteurs> "8841000"^^xsd :int <[http://fr.dbpedia.org/resource/Musé](http://fr.dbpedia.org/resource/Mus)e\_du\_Louvre> <http://fr.dbpedia.org/property/visiteurs> <http://fr.dbpedia.org/resource/Musée\_du\_Louvre> <http://fr.dbpedia.org/stats/inDegree> "3330"^^xsd:integer . <http://fr.dbpedia.org/resource/Musée\_du\_Louvre> <http://fr.dbpedia.org/property/visiteurs> "6894000"^^xsd:integer . <http://fr.dbpedia.org/resource/Musée\_du\_Louvre> <http://fr.dbpedia.org/property/ville> <http://fr.dbpedia.org/resource/Paris> .<br><http://fr.dbpedia.org/resource/Musée\_du\_Louvre> <http://fr.dbpedia.org/property/longitude> " <http://fr.dbpedia.org/resource/Musée\_du\_Louvre> <http://fr.dbpedia.org/property/longitude> <http://fr.dbpedia.org/resource/Musée\_du\_Louvre> <http://fr.dbpedia.org/property/visiteurs> "8224643"^^xsd:integer .<br><http://fr.dbpedia.org/resource/Musée\_du\_Louvre> <http://fr.dbpedia.org/property/région> <http://fr.dbped  $\le$ http://fr.dbpedia.org/resource/Musée\_du\_Louvre> France> .

<http://fr.dbpedia.org/resource/Musée\_du\_Louvre> <http://fr.dbpedia.org/property/pays> "France"@fr .<br><http://fr.dbpedia.org/resource/Musée\_du\_Louvre> <http://fr.dbpedia.org/property/visiteurs> "8387667"^^xsd:integer . <http://fr.dbpedia.org/resource/Musée\_du\_Louvre> <http://fr.dbpedia.org/property/visiteurs> <http://fr.dbpedia.org/resource/Musée\_du\_Louvre> <[http://fr.dbpedia.org/property/collections>](http://fr.dbpedia.org/property/collections) <http://fr.dbpedia.org/resource/Département\_des\_Antiquités\_égyptiennes\_du\_Louvre> . <http://fr.dbpedia.org/resource/Musée\_du\_Louvre> <http://fr.dbpedia.org/property/géolocalisation> "Paris"@fr . <http://fr.dbpedia.org/resource/Musée\_du\_Louvre> <http://fr.dbpedia.org/property/latitude> "48.8611"^^xsd:double . <http://fr.dbpedia.org/resource/Musée\_du\_Louvre> <http://fr.dbpedia.org/property/superficie> "dont de galeries"@fr . <http://fr.dbpedia.org/resource/Musée\_du\_Louvre> <http://fr.dbpedia.org/property/adresse> "75001"^^xsd:integer . <http://fr.dbpedia.org/resource/Musée\_du\_Louvre> <http://fr.dbpedia.org/property/visiteurs> "8422207"^^xsd:integer .  $\lt$ http://fr.dbpedia.org/resource/Musée\_du\_Louvre> <http://fr.dbpedia.org/resource/Musée\_du\_Louvre> <http://fr.dbpedia.org/property/collections> <http://fr.dbpedia.org/resource/Département\_des\_objets\_d'art\_du\_Louvre> . <http://fr.dbpedia.org/resource/Musée\_du\_Louvre> <http://fr.dbpedia.org/property/visiteurs> "8314000"^^xsd:integer . <http://fr.dbpedia.org/resource/Musée\_du\_Louvre> <http://fr.dbpedia.org/property/url> "http://www.amisdulouvre.fr"@fr .

<http://fr.dbpedia.org/property/commonsTitre> "Palais et musée du Louvre"@fr .<br><http://fr.dbpedia.org/property/visiteurs> "8422207"^^xsd:integer .

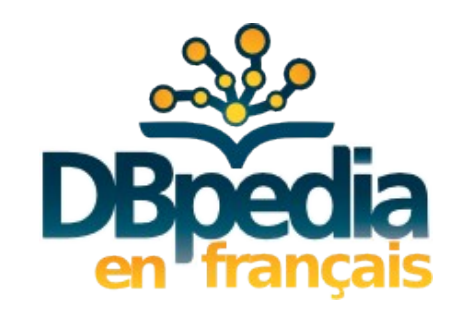

## Limites de l'extraction générique

Problèmes soulevés par l'extraction textuelle

• Mêmes termes, plusieurs sens

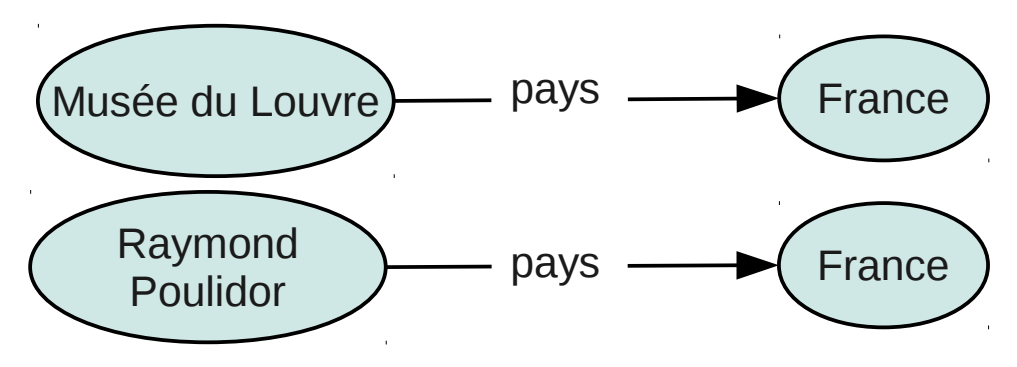

• Différents termes avec le même sens

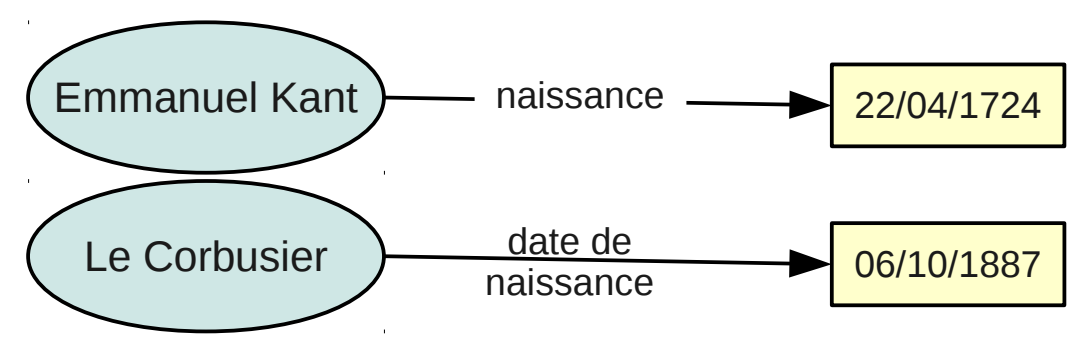

![](_page_7_Picture_0.jpeg)

# Normalisation Ontologie et mappings

![](_page_8_Picture_0.jpeg)

### Normalisation du vocabulaire

Édition collaborative sur [http://mappings.dbpedia.org](http://mappings.dbpedia.org/)

- Ontologie commune à tous les DBpedia
	- Classes
	- Propriétés
	- Datatypes
- Mappings termes wikipédia -> ontologie
- Tutoriel sur [http://wimmics.inria.fr/projects/dbpedia/doc/index.php/Tutoriel\\_édition\\_de\\_mappings](http://wimmics.inria.fr/projects/dbpedia/doc/index.php/Tutoriel_%C3%A9dition_de_mappings)

![](_page_9_Picture_0.jpeg)

### Édition de les classes

Classes définie par des pages **OntologyClass:[NomClass]** Exemple : [http://mappings.dbpedia.org/index.php/OntologyClass:Person](http://mappings.dbpedia.org/index.php?title=OntologyClass:Person&action=edit)

![](_page_9_Figure_3.jpeg)

Voir aussi les champs : comment, owl:disjointWith et SpecificProperties

![](_page_10_Picture_0.jpeg)

### Édition de les propriétés

Classes définie par des pages **OntologyProperty:[NomProp]** (Ex :[http://mappings.dbpedia.org/index.php/OntologyProperty:BirthDate](http://mappings.dbpedia.org/index.php?title=OntologyProperty:BirthDate&action=edit))

### Editing OntologyProperty: BirthDate

![](_page_10_Figure_4.jpeg)

Voir aussi les champs : comment, rdfs:subPropertyOf, owl:equivalentProperty

![](_page_11_Picture_0.jpeg)

## Liens utiles

Hiérarchie des classes : <http://mappings.dbpedia.org/server/ontology/classes/>

Liste des Classes / propriétés sans label en français : <http://mappings.dbpedia.org/server/ontology/labels/missing/fr/>

Propriétés déjà utilisées sur une classe lien « *Show all properties available* » sur page mapping, ou lien sur la classe dans la hierarchie. Ex : classe [dbo:Person](http://mappings.dbpedia.org/server/ontology/classes/Person)

![](_page_12_Picture_0.jpeg)

# Mappings

![](_page_13_Picture_0.jpeg)

### Principe des mappings

Dans le contexte d'un modèle :

•Modèle -> type de l'instance

●Attribut -> propriété de l'ontologie

![](_page_13_Figure_5.jpeg)

![](_page_14_Picture_0.jpeg)

### Édition de mappings

Mappings définis par des pages **Mapping-fr:[NomModèle]** Exemple : Mapping fr:Infobox Commune de France

![](_page_14_Figure_3.jpeg)

![](_page_15_Picture_0.jpeg)

### Édition de mappings

Autres types de mappings de propriétés :

- [Conditionnal mapping](http://mappings.dbpedia.org/index.php/Template:ConditionalMapping)
- [IntermediateNodeMapping](http://IntermediateNodeMapping/)
- [CalculateMapping](http://mappings.dbpedia.org/index.php/Template:CalculateMapping) (non présenté ici)
- •[TableMapping](http://mappings.dbpedia.org/index.php/Template:TableMapping) (non présenté ici)

![](_page_16_Picture_0.jpeg)

### Exemple de [ConditionalMapping](http://mappings.dbpedia.org/index.php/Template:ConditionalMapping)

[Infobox Prélat catholique](http://fr.wikipedia.org/wiki/Mod%C3%A8le:Infobox_Pr%C3%A9lat_catholique) est utilisée pour :

- Les papes (ex. Pie V)
- Les cardinaux (ex. [Richelieu](http://fr.wikipedia.org/wiki/Armand_Jean_du_Plessis_de_Richelieu))

Un attribut « titre » permet de préciser leur type

![](_page_17_Picture_0.jpeg)

## [ConditionalMapping](http://mappings.dbpedia.org/index.php/Template:ConditionalMapping)

#### Ex : [mapping de l'Infobox Prélat catholique](http://mappings.dbpedia.org/index.php?title=Mapping_fr:Infobox_Pr%C3%A9lat_catholique&action=edit)

![](_page_17_Figure_3.jpeg)

}}

![](_page_18_Picture_0.jpeg)

### [IntermediateNodeMapping](http://mappings.dbpedia.org/index.php/Template:IntermediateNodeMapping)

![](_page_18_Figure_2.jpeg)

![](_page_19_Picture_0.jpeg)

## [IntermediateNodeMapping](http://mappings.dbpedia.org/index.php/Template:IntermediateNodeMapping)

Type du nœud intermédiaire

{{TemplateMapping |mapToClass = Cleric |mappings =

Propriété vers le nœud intermédiaire

[...] {{IntermediateNodeMapping | nodeClass = PersonFunction | correspondingProperty = occupation | mappings =

Propriétés du noeud

- {{PropertyMapping | templateProperty = minist ère 1 | ontologyProperty = title }}
- {{PropertyMapping | templateProperty = date d ébut 1 | ontologyProperty = functionStartDate }}
	- {{PropertyMapping | templateProperty = date fin 1 | ontologyProperty = functionStartDate }}
- {{PropertyMapping | templateProperty = pr édécesseur 1 | ontologyProperty = predecessor }} {{PropertyMapping | templateProperty = successeur 1 | ontologyProperty = successor }}

#### $\Box$ }

{{IntermediateNodeMapping

| nodeClass = PersonFunction

| correspondingProperty = occupation

| mappings =

{{PropertyMapping | templateProperty=minist ere2 | ontologyProperty=title }}

- {{PropertyMapping | templateProperty = date d ébut 2 | ontologyProperty = functionStartDate }}
	- {{PropertyMapping | templateProperty = date fin 2 | ontologyProperty = functionStartDate }}
	- {{PropertyMapping | templateProperty = pr édécesseur 2 | ontologyProperty = predecessor }}

{{PropertyMapping | templateProperty = successeur 2 | ontologyProperty = successor }}

 $\Box$ }

[...] }}

Ex : [mapping de l'Infobox Prélat catholique](http://mappings.dbpedia.org/index.php?title=Mapping_fr:Infobox_Pr%C3%A9lat_catholique&action=edit)

![](_page_20_Picture_0.jpeg)

# Liens utiles

Statistiques de mapping des modèles

<http://mappings.dbpedia.org/server/statistics/fr/>

### Obtenir la liste des champs à mapper

(lien « *properties are not mapped yet. » depuis la page du mapping*)

Vérifier le rendu de l'extraction

(lien « *Test this mapping* » depuis la page du mapping ou avec [http://mappings.dbpedia.org/server/extraction/fr/\)](http://mappings.dbpedia.org/server/extraction/fr/)

Obtenir des exemples de pages utilisant un modèle :

ex : [pages utilisant une Infobox Prélat catholique](http://fr.dbpedia.org/sparql?default-graph-uri=&query=prefix+dbFr-mod:+%3Chttp://fr.dbpedia.org/resource/Mod%C3%A8le:%3E%0D%0A%0D%0Aselect+distinct+*+%0D%0Awhere+%7B%0D%0A++?s+prop-fr:wikiPageUsesTemplate+dbFr-mod:Infobox_Pr%C3%A9lat_catholique%0D%0A%7D+LIMIT+100&format=text/html&timeout=0&debug=on)

```
prefix dbFr-mod: <http://fr.dbpedia.org/resource/Mod èle:>
selectdistinct*
where {
    ?s prop-fr:wikiPageUsesTemplate dbFr-mod:Infobox_Pr élat_catholique
} LIMIT 100
```